### **Photoshop 2021 (version 22) full license**

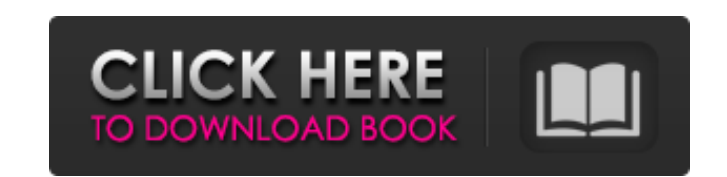

### **Photoshop 2021 (version 22) Free Download For PC**

\* Adobe Photoshop Elements is a simplified version that was born as a companion to the full-featured Adobe Photoshop and is best suited for beginners. The user interface is very similar to that of Photoshop CS3 and offers editing software, iPhoto, is integrated with Photoshop and is an excellent tool for beginners.

# **Photoshop 2021 (version 22) Crack+**

Photoshop Elements comes in three versions: Adobe Photoshop Elements Standard Adobe Photoshop Elements Deluxe Adobe Photoshop Elements Media A comprehensive list of Photoshop Elements features and their equivalencies in Ph available with Windows, Mac and Linux, and is available for the following macOS versions: macOS versions: macOS Sierra, macOS High Sierra, macOS Mojave, and macOS Catalina. (The macOS Catalina version will be released arou Elements guides. 1. Use Share buttoms to share photos with others Because the program is primarily used for image editing, it contains most of the features found in Photoshop. The downside is that you must use the program in the top right hand corner of the screen. When you have an image open, double click on the button and select the file that you want to share. Alternatively, you can press the keyboard shortcut Command + S. 2. Automatical photos that you want to put together or if you have a number of images with the same subject. Note that you cannot resize the image. 3. Easily crop images To quickly crop or edit an image, you can use the Crop section. You You can use the crop tool for at least the following: Edit the look of a photo using freeform selection to put the best features in the center of your image Edit a photo to fit the proportions of a medium format camera or

# **Photoshop 2021 (version 22) Crack + Free For Windows**

Berta Cáceres Berta Monica Cáceres Mosquera (; born 27 July 1956) is a Honduran environmental activist, indigenous leader, and leading figure of the Lenca people. She is the first indigenous woman in Central America to hav on 2 March 2016, when she was shot and run over by a group of unknown gunmen. She was 62 years old at the time of her death. Early life and activism Berta Cáceres was born on 27 July 1956 to a mother from San Pablo Arriba Nicaragua. She studied geography at the Universidad Centroamericana in Tegucigalpa, graduating in 1978. She returned to her village to teach in the local school. She then taught in Managua, Nicaragua from 1980 to 1981 befo she met a young Canadian environmentalist, Berta Zuniga. Cáceres founded Honduran NGO Confederation of Indigenous People of Honduras (CONFENH) in 1987, which is the leading advocacy group for indigenous peoples in Honduras W. Bush after meeting with the U.S. ambassador. Cáceres had a long-standing relationship with Vice President Gore and visited the White House in 2001, 2002 and 2007, and met Biden at the White House in 2003, she founded th murder Cáceres faced many challenges while working to protect the interests of the Lenca people and advocate for community-owned land and other environmental policy reforms. Cáceres founded a national peace network in 2004

British coaches will be able to gain entry to their nation's biggest tournament for the first time this summer, the Football Association (FA) has announced. From the 2018 European Championship in France, the UK's elite fem as head of women's football. The tournament, which will be played every two years, will be broadcast on national television, with the first finals taking place at the Copper Box stadium in London, which has hosted this yea Belgium. Each team will play each other once in the four-team group stage. The finalists will then compete for the World Cup, with all games being live on the previous title in 2017. The men's tournament will also move to and third-placed nations go through to the last-16. England's men have not qualified for a major tournament for almost a decade and lost their last major tournament final in 2006. They have never even reached the World Cup spokesperson. "We want the best female footballers in the country playing against the best nations in the world, so the question for me is when can we think about it?" said Salerno. "We are in credibly proud to be able to Implementation of POSIX semaphores. \* \* Limitations: \*

### **What's New In?**

# **System Requirements:**

OS: Windows 7 Processor: Intel® Core™ i5-2500 or AMD® FX 6300 Memory: 6GB RAM Graphics: NVIDIA® GeForce GTX 260 DirectX®: Version 9.0 Hard Drive: 16GB Recommended: Processor: Intel® Core™ i7-3770 or AMD® FX 8350 Memory: 8G

Related links:

<https://www.carrobelgroup.be/sites/default/files/webform/giracai14.pdf> [https://www.wooldridgeboats.com/wp-content/uploads/2022/06/Adobe\\_Photoshop\\_2021\\_Version\\_2210\\_Keygen\\_Full\\_Version\\_Free\\_Download\\_PCWindows.pdf](https://www.wooldridgeboats.com/wp-content/uploads/2022/06/Adobe_Photoshop_2021_Version_2210_Keygen_Full_Version_Free_Download_PCWindows.pdf) <https://availobal.com/photoshop-cc-keygen-crack-serial-key-for-pc/> <https://marketstory360.com/news/38477/photoshop-cs6-incl-product-key-for-pc/> [http://humlog.social/upload/files/2022/06/fVh9Yd9CsL1pPJx4pAMH\\_30\\_7485bc5b9d42e9791b1a9fd01fab28c2\\_file.pdf](http://humlog.social/upload/files/2022/06/fVh9Yd9CsL1pPJx4pAMH_30_7485bc5b9d42e9791b1a9fd01fab28c2_file.pdf) <https://alexander-hennige.de/2022/06/30/photoshop-2021-version-22-5-1-product-key-registration-code-download-2022/> <http://ajkersebok.com/?p=37785> [https://scrolllinkupload.s3.amazonaws.com/upload/files/2022/06/29C557exiMjh9S2x8Gvc\\_30\\_d7f146228ad6a8d961d9c46d05b58371\\_file.pdf](https://scrolllinkupload.s3.amazonaws.com/upload/files/2022/06/29C557exiMjh9S2x8Gvc_30_d7f146228ad6a8d961d9c46d05b58371_file.pdf) <https://gembeltraveller.com/adobe-photoshop-2022-hack-patch-free-download/> <https://www.francescopanasci.it/wp-content/uploads/2022/06/fresha.pdf> <https://thebrothers.cl/photoshop-cs5-3264bit-latest-2022/> <https://escuelainternacionaldecine.com/blog/index.php?entryid=1993> [https://bfacer.s3.amazonaws.com/upload/files/2022/06/iyKwEVOXkcXmTaEk7QzH\\_30\\_24c0c353aa86cdc7babd24433f8874a7\\_file.pdf](https://bfacer.s3.amazonaws.com/upload/files/2022/06/iyKwEVOXkcXmTaEk7QzH_30_24c0c353aa86cdc7babd24433f8874a7_file.pdf) <https://verrtise.com/advert/adobe-photoshop-cc-2018-version-19-crack-patch-with-key/> [https://thefuturegoal.com/upload/files/2022/06/QBnFeXSq45qRtEqnfF5D\\_30\\_24c0c353aa86cdc7babd24433f8874a7\\_file.pdf](https://thefuturegoal.com/upload/files/2022/06/QBnFeXSq45qRtEqnfF5D_30_24c0c353aa86cdc7babd24433f8874a7_file.pdf) <https://www.careerfirst.lk/sites/default/files/webform/cv/kaigail694.pdf> <https://silkfromvietnam.com/adobe-photoshop-2021-version-22-2-license-code-keygen-download-latest/> [http://compasscarrier.com/wp-content/uploads/2022/06/Photoshop\\_2022\\_Version\\_232\\_License\\_Key\\_Free\\_WinMac\\_Latest2022.pdf](http://compasscarrier.com/wp-content/uploads/2022/06/Photoshop_2022_Version_232_License_Key_Free_WinMac_Latest2022.pdf) [https://morning-meadow-64056.herokuapp.com/Adobe\\_Photoshop\\_CC\\_2019.pdf](https://morning-meadow-64056.herokuapp.com/Adobe_Photoshop_CC_2019.pdf) <https://copasulassessoria.com.br/advert/adobe-photoshop-2021-version-22-3-1-activation-key-free/>